## SAP ABAP table RSLBCT S\_SOURCE\_FIELDS\_SALES {Stock Ledger: Interface in Class for Appl. 'SA'}

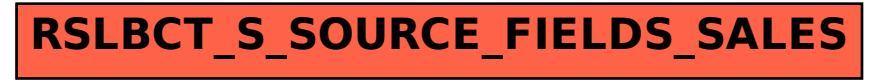